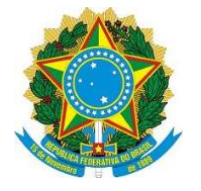

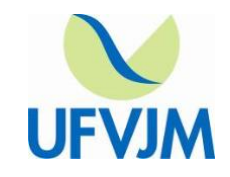

# **COMISSÃO PERMANENTE DE BIOSSEGURANÇA - CPBIO**

# **PROTOCOLO DE BIOSSEGURANÇA PARA A UTILIZAÇÃO DO LABORATÓRIO DE INFORMÁTICA DURANTE O PERÍODO DO ERE (ENSINO REMOTO EMERGENCIAL)**

## **Apresentação**

A Comissão Permanente de Biossegurança (CPBio) elaborou este plano de ação visando nortear procedimentos e ações durante o período de pandemia, levando em consideração outras práticas já adotadas na UFVJM.

Diante da necessidade em preservar a saúde dos profissionais que trabalham nesse ambiente, assim como os seus frequentadores, criou-se procedimentos e ações que visem diminuir os riscos de proliferação de vírus, principalmente COVID-19, e de contaminação, no ambiente do Laboratório de Informática, e por consequência da Universidade pelo compartilhamento de materiais, espaços e superfícies.

Desta forma, para a utilização do Laboratório de Informática os usuários deverão seguir os procedimentos estabelecidos a seguir:

# **1. Orientações gerais:**

- a) O responsável pelo Laboratório de Informática deverá utilizar máscara e *Faceshield* todo o tempo. A ele caberá o controle do fluxo de pessoas no laboratório.
- b) Os postos de trabalho ativos deverão estar distantes entre si no mínimo 2m. Postos de trabalho intermediários deverão estar interditados e sinalizados, se for o caso.
- c) Todos os usuários e o responsável pelo laboratório deverão usar a máscara adequadamente. A máscara deve cobrir totalmente o nariz, a boca e o queixo, e não deve ficar folgada no rosto, especialmente nas laterais. A máscara é de uso individual e não deve ser compartilhada. A máscara deve ser trocada em intervalos regulares de 2 a 4 horas, OU quando estiver úmida, suja ou quando estiver dificultando a respiração, causando resistência na troca de ar, se exposta a respingos de produtos químicos, substâncias infecciosas ou fluidos corporais, se deslocada do rosto por qualquer motivo ou se a parte frontal da máscara for tocada para ajustá-la. Para a remoção e colocação da máscara não se deve tocar na sua parte central, deve-se pegar pelos elásticos. Para que a remoção ou colocação da máscara

possa ser realizada deve-se fazer a higienização das mãos imediatamente antes e depois. A máscara deve ser descartada envolvida em saco plástico, somente em lixeira fechada;

- d) Ao entrar no Laboratório de Informática, higienizar as mãos com álcool a 70%;
- e) Evitar tocar olhos, nariz e boca com as mãos;
- f) Todos deverão respeitar as regras de etiqueta respiratória ao tossir e espirrar;
- g) Sempre manter a distância mínima de 1,5 m entre você e outra pessoa;
- h) Será permitido apenas 01 usuário por computador;
- i) A desinfecção, no início e no término da atividade, do ambiente/espaço bem como os utensílios como mesa, cadeira, computador, CPU, mouse, teclado, etc, a ser manuseado, será de responsabilidade de cada usuário. Para isso, álcool 70% e papel toalha, devem estar disponíveis no local. O usuário deverá borrifar álcool no papel toalha e com este limpar as superfícies do local de trabalho. Cuidado para não borrifar álcool diretamente sobre os equipamentos eletrônicos.
- j) Não compartilhar materiais e utensílios de uso pessoal no Laboratório de Informática;
- k) Quando possível, manter a(s) janela(s) aberta(s), inclusive no período noturno para aumentar a circulação de ar;
- l) Não é permitido o consumo de alimentos dentro do Laboratório de Informática;
- m) Em caso de necessidade da utilização do banheiro deve-se de lavar as mãos com água e sabonete líquido durante 30 segundos, antes de retornar ao laboratório.
- n) Recomenda-se a limpeza profissional do laboratório três vezes ao dia, finalizando com sanitizante (solução de hipoclorito 2%) no piso e álcool 70% nas demais superfícies, com atenção especial para áreas críticas (maçanetas de portas, interruptores, mouses, teclados, bancadas).

#### **2. Considerações finais**

Os procedimentos estabelecidos poderão ser alterados em função de mudanças no cenário epidemiológico e orientações das autoridades sanitárias, da Reitoria, ou da Comissão Permanente de Biossegurança (CPBio) da UFVJM.

## **3. Referências**

MINISTÉRIO DA SAÚDE. Portaria Nº 356, de 11 de março de 2020. Dispõe sobre a regulamentação e operacionalização do disposto na Lei nº 13.979, de 6 de fevereiro de 2020, que estabelece as medidas para enfrentamento da emergência de saúde pública de importância internacional decorrente do coronavírus (COVID-19). Disponível em: [http://www.in.gov.br/web/dou/-/portaria-n-356-de-11-de-marco-de-2020-247538346.](http://www.in.gov.br/web/dou/-/portaria-n-356-de-11-de-marco-de-2020-247538346) Acesso em: 01 de junho de 2020.

BRASIL. Ministério do Trabalho. Portaria SEPRT no. 1066, de 23 de set de 2019. NR 24: condições sanitárias e de conforto nos locais de trabalho [portaria na internet]. Diário Oficial da União 24 set 2019 Disponível em: [http://www.in.gov.br/en/web/dou/-/portaria](http://www.in.gov.br/en/web/dou/-/portaria-n-1.066-de-23-de-setembro-de-2019-217773245)[n-1.066-de-23-de-setembro-de-2019-217773245.](http://www.in.gov.br/en/web/dou/-/portaria-n-1.066-de-23-de-setembro-de-2019-217773245) Acesso em 27 de maio de 2020.

Protocolo de Biossegurança para retorno das atividades nas Instituições Federais

de Ensino. Disponível em: [https://vps3574.publiccloud.com.br/cartilhabio.pdf.](https://vps3574.publiccloud.com.br/cartilhabio.pdf) Acesso em 30 de julho de 2020.

Diretrizes para protocolo de agendamento e utilização dos Laboratórios de Informática da UEZO durante as aulas remotas do Curso de Graduação. Rio de Janeiro. Disponível em: [http://www.uezo.rj.gov.br/retomada-das-atividades-na-](http://www.uezo.rj.gov.br/retomada-das-atividades-na-pandemia/docs/NORMAS_AGENDAMENTO_USO_LABORATORIOS_INFORMATICA___POS_GRAD___VERSAO_FINAL.pdf)

pandemia/docs/NORMAS\_AGENDAMENTO\_USO\_LABORATORIOS\_INFORMATICA POS [GRAD\\_\\_\\_VERSAO\\_FINAL.pdf.](http://www.uezo.rj.gov.br/retomada-das-atividades-na-pandemia/docs/NORMAS_AGENDAMENTO_USO_LABORATORIOS_INFORMATICA___POS_GRAD___VERSAO_FINAL.pdf) Acesso em 21 de setembro de 2020.

Protocolos para uso dos Laboratórios Práticos Pós-Covid 19. Universidade Mogi das Cruzes. São Paulo. Disponível em:

[http://www.umc.br/coronavirus/arquivos/campus\\_mogi\\_protocolo\\_para\\_uso\\_dos\\_labora](http://www.umc.br/coronavirus/arquivos/campus_mogi_protocolo_para_uso_dos_laboratorios_de_praticas_pos_covid.pdf) torios de praticas pos covid.pdf. Acesso em 21 de setembro de 2020.